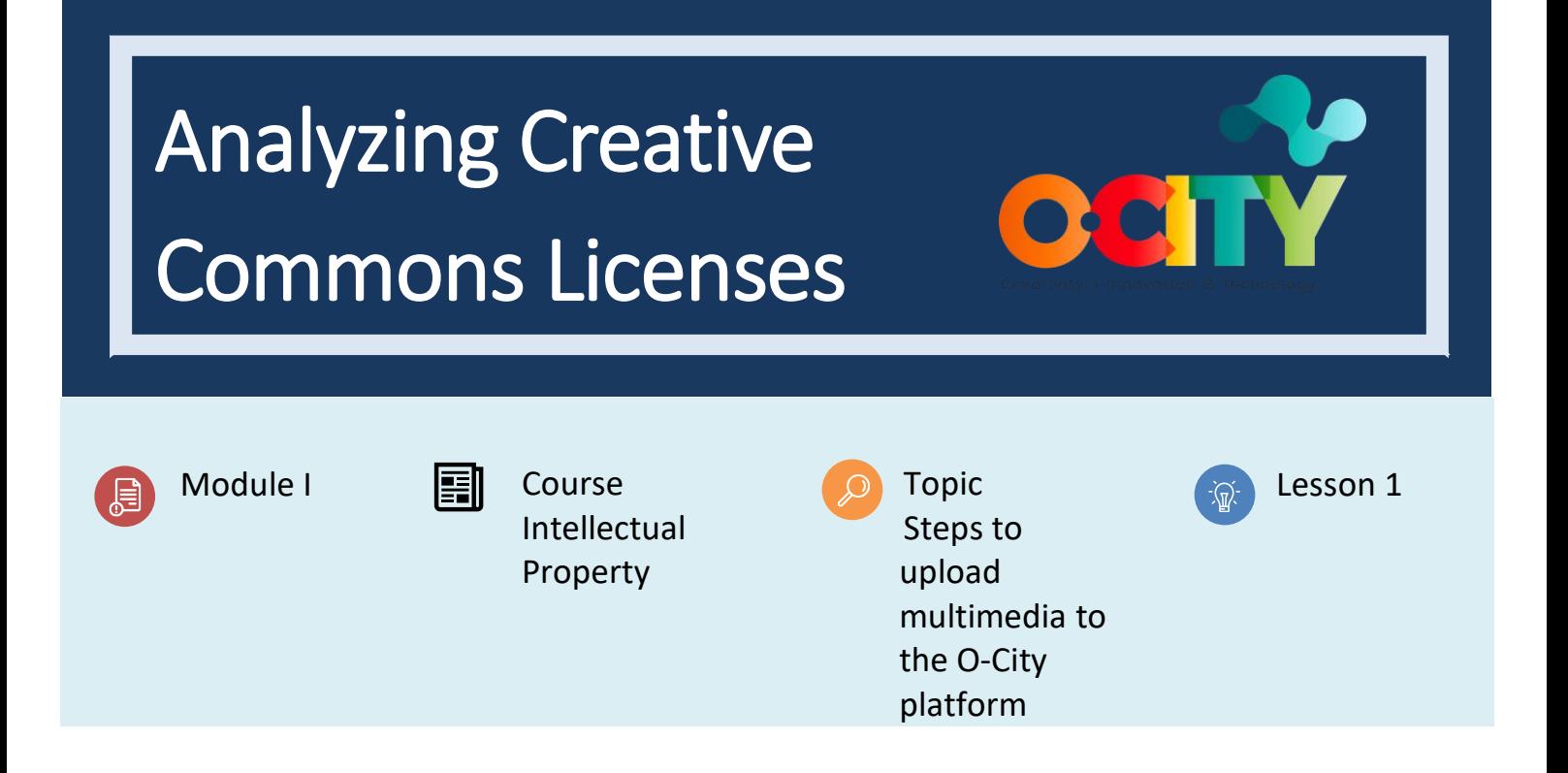

# Activity

- **Short Description**: This activity is based on the analysis of the characteristics of Creative Commons licenses to ensure the management of the subject.
- **Methodology**: Induction learning
- **Duration:** 3 hours
- **Difficulty (high - medium - low)**: Medium
- **Individual / Team**: Individual
- **Classroom / House**: No prior preparation is required to develop the activity; it should be done in the classroom.
- **What do we need to do this activity?**
	- **- Hardware** Computer, smartphone, or tablet
	- **- Software:** CMap Tools (free)

## Description

• **Text description**: Teachers will give students the necessary tools to analyze each of the Creative Commons licenses, they will learn to differentiate them and when to use each one of them.

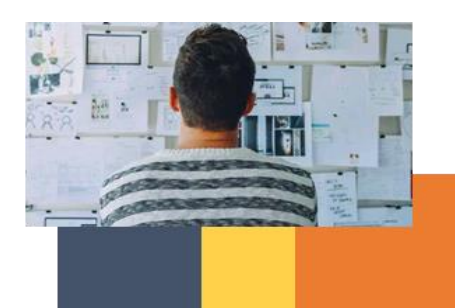

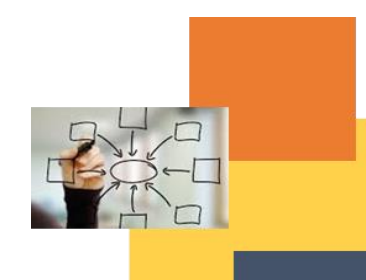

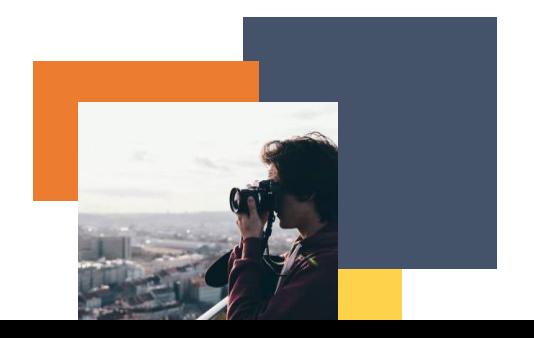

## • **Illustration**:

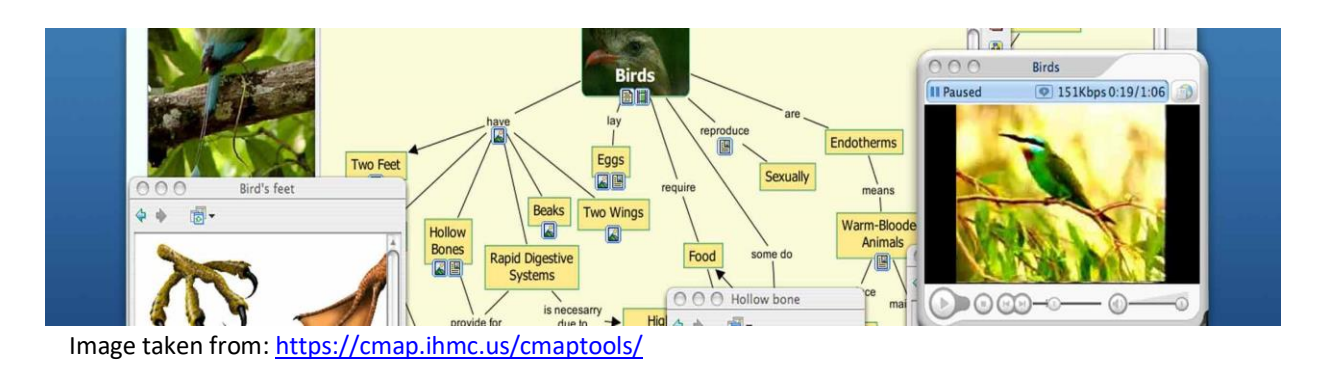

## **Instructions**

- 1. STEP1: Enter the creative commons [website](https://creativecommons.org/about/cclicenses/) and look for the different types of licenses they offer.
- 2. STEP2: As soon as you have read the different licenses, you will find the similarities, differences and complexity of the licensing between them in order to make the concept map.
- 3. STEP 3: Go to CMap tool[s website](https://cmap.ihmc.us/cmaptools/) and start creating your concept map.

## Expected outcomes

• Become familiar with Creative Commons licenses as the main tool for uploading content to the O-City platform.

### **This activity can be used in other (module, course, topic, lesson):**

• This activity could be adapted to any other module, course, topic, or lesson.

#### **DIGICOMP:**

- **1. INFORMATION AND DATA LITERACY**
	- 1.1 Browsing, searching and filtering data, information and digital content
	- 1.2 Managing data, information, and digital content

#### **ENTRECOMP:**

**1. IDEAS AND OPPORTUNITIES**

1.1 Vision

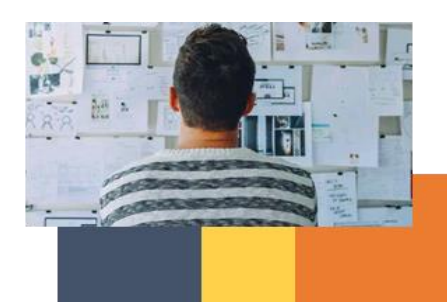

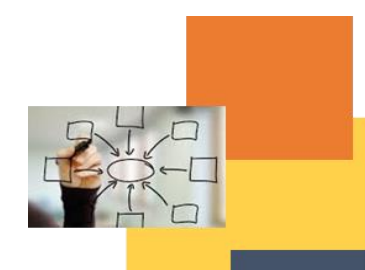

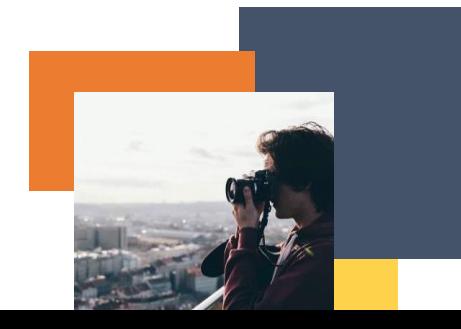